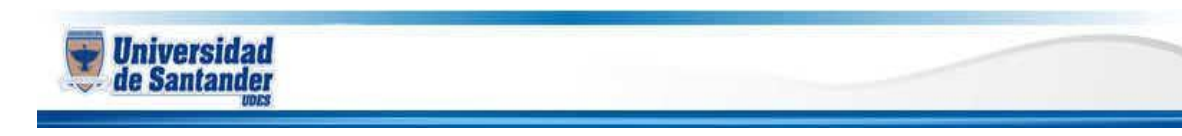

## **CURSO DE INFORMATICA I DOCENTE: ING. JUAN CARLOS GARCIA DUARTE**

**NOMBRE DEL ESTUDIANTE:**

## **CÓDIGO DEL ESTUDIANTE:**

**1)** Usando la herramienta SmartArt, realice el siguiente organigrama

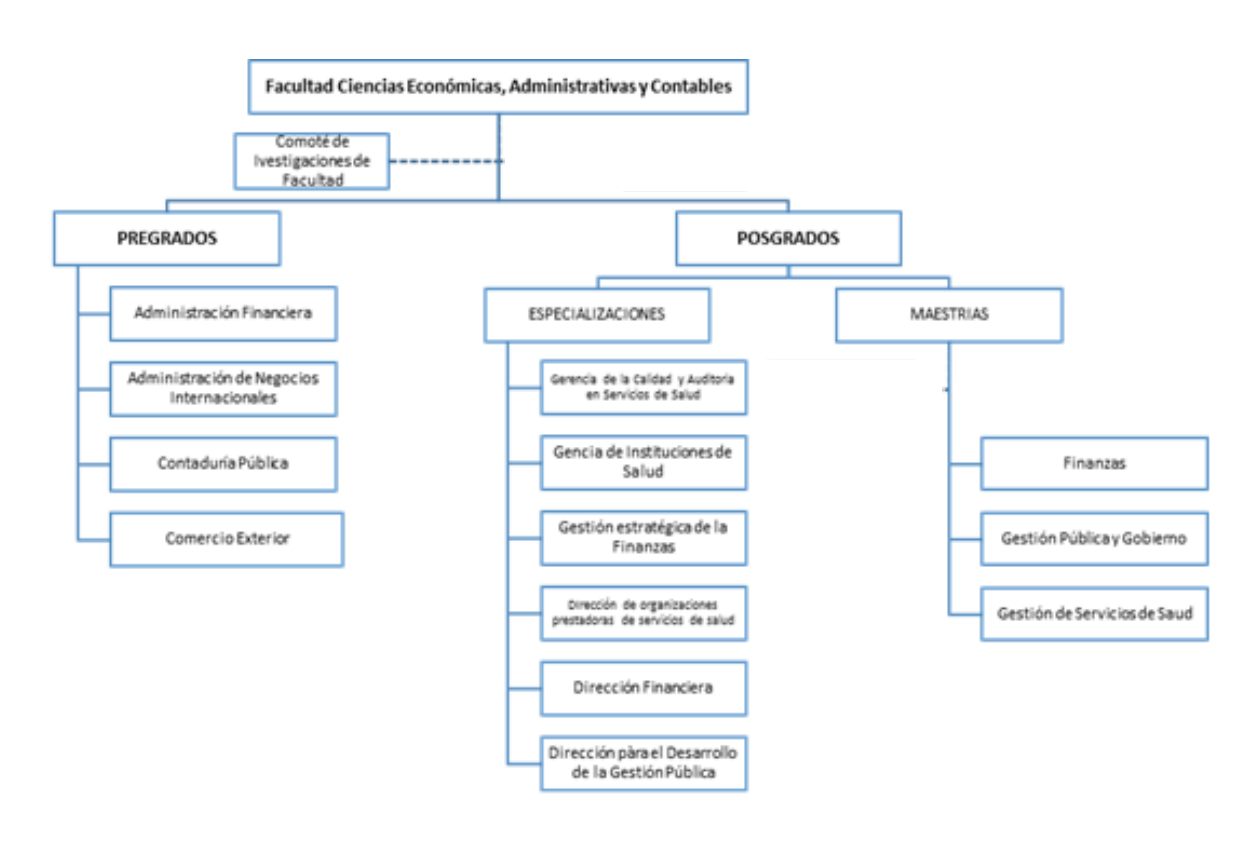

- **2)** Debe ingresar a:<https://estudiosjuridicos.wordpress.com/introduccion-al-derecho/> , copiar y pegar desde introducción al derecho hasta la justicia según Sócrates. Debe borrar el formato que trae el texto que se pego. A este texto le va a realizar 3 citas APA y después va a insertar la bibliografía al final del texto.
- **3)** Al documento que está realizando debe ponerle fondo azul o el color deseado.
- **4)** Debe agregar un encabezado de página con los datos referentes al estudiante.
- **5)** Al texto que se pegó en el punto (2) debe insertarle 2 comentarios.

## $\overline{r}$ iiiiii $\overline{r}$  EXITOS  $\overline{r}$